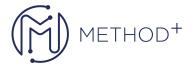

# Microsoft Dynamics 365 Supply Chain Management, Manufacturing

### Module 1: Configure Dynamics 365 Supply Chain Management, Manufacturing

This module will cover the address the different configurations the functional consultants will need implement the manufacturing features.

#### Lessons

- Configure and manage the production control module
- Configure and manage resources for production processes
- Configure discrete manufacturing
- Configure process manufacturing
- Configure lean manufacturing

After completing this module, students will be able to:

- Configure and manage the production control module
- Configure and manage resources for production processes
- · Configure discrete manufacturing
- Configure process manufacturing
- Configure lean manufacturing

#### Module 2: Manage manufacturing processes

This module will help you understand and practice most of the transactions needed for the different manufacturing scenarios.

#### Lessons

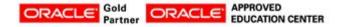

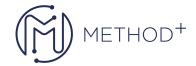

- Manage production orders
- · Manage batch orders
- Manage kanban orders

## Lab: Case study 1A discrete manufacturing

- Exercise #1: Update the production control parameters
- Exercise #2: Create new production pools
- Exercise #3: Create and manage resources
- Exercise #4: Create an operation, assign relations and create a route
- Exercise #5: Create a simple BOM without a version
- Exercise #6: Create a BOM in the BOM designer (Bonus)
- Exercise #7: Create a BOM with a version
- Exercise #8: Create a production order
- Exercise #9: Start a discrete production order (Bonus)
- Exercise #10: Run a resource schedule
- Exercise #12: Configure costing policies
- Exercise #13: Configure manufacturing execution (Bonus)
- Exercise #14: Configure automatic route consumption on setup jobs (Bonus)
- Exercise #15: Use manufacturing execution (Bonus)

## Lab: Case study 1B process manufacturing

- Exercise #1: Create an approved vendor list and setting method to Warning Only (Bonus)
- Exercise #2: Create items with different production types
- Exercise #3: Create and activate a formula using different product types
- Exercise #4: Create a new formula with a version from the released products form (Bonus)
- Exercise #5: Revise, update and activate a formula (Bonus)
- Exercise #6: Use the scalability feature to create a new formula
- Exercise #7: Create and activate a percentage-based formula (Bonus)
- Exercise #8: Change a linear consumption to a step-wise consumption
- Exercise #9: Set up commodity pricing (Bonus)
- ullet Exercise #10: Change a price calculation and update trade agreements
- Exercise #11: Setting up a commodity price calculation
- Exercise #12: Creating PSDS lists, records and file uploads for product compliance
- Exercise #13: Add reporting details for an item
- Exercise #14: Create a sales order and printing a PSDS
- Exercise #15: Create and associate a batch attribute
- Exercise #16: Create a new batch number and manually record the batch attribute
- Exercise #17: Create quality orders and verify batch attributes
- Exercise #18: Complete a batch reservation using an attribute requirement
- Exercise #19: Set a partial visibility catch weight item
- Exercise #20: Use catch weight items in a purchase trade agreement

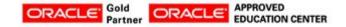

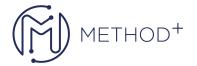

- Exercise #21: Create a batch attribute for a potency item
- Exercise #22: Modify and activate a copy of a potency item formula
- Exercise #23: Set up pricing based on an item's attribute (Bonus)
- Exercise #24: Record a potency attribute upon receipt (Bonus)
- Exercise #25: Reporting and balancing batch orders (Bonus)

#### Lab: Case study 1C Lean manufacturing

- Exercise #1: Create value streams
- Exercise #2 create a new production flow model
- Exercise #3: Create a process activity
- Exercise #4 Create a new transfer activity
- Exercise #5: Add a successor to the production flow activity and perform validation and activation
- Exercise #6: Create Kanban rules and schedule the Kanban job
- Exercise #7: Process scheduled Kanban for process and transfer jobs
- Exercise #8: Fulfill a sales order by planning a Kanban and produce an item (Bonus)

After completing this module, students will be able to:

- Manage production orders
- Manage batch orders
- · Manage kanban orders

## Module 3: Implement master planning for production

This module will explain the aspects of master planning needed for manufacturing functional consultant

#### Lessons

- · Configure and manage master planning
- Plan, schedule, and perform production capacity planning

## Lab: Case study 2 master planning

- Exercise #1: Firm a planned order and change the order type
- Exercise #2: Create an intercompany planning group and assign an item allocation key
- Exercise #3: Plan a production schedule from a master planning run (Bonus)

After completing this module, students will be able to:

• Configure and manage master planning

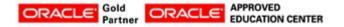

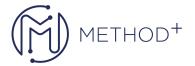

• Plan, schedule, and perform production capacity planning

## Module 4: Implement other manufacturing features

This module will cover different important features commonly used by manufacturing customers.

#### Lessons

- Configure manufacturing execution
- · Configure costing policies
- Define product configuration models by using Product Configurator

After completing this module, students will be able to:

- Configure manufacturing execution
- Configure costing policies
- Define product configuration models by using Product Configurator

## Module 5: Subcontracting for product manufacturing

This module will cover the configuration and use of subcontracting features

#### Lessons

- Configuring subcontracting
- Using subcontracting

## Lab: Case study 3 subcontracting

• Exercise #1: Set up subcontracting features

After completing this module, students will be able to:

- Configuring subcontracting
- Using subcontracting

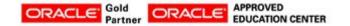